# **MPPT** *USING P AND O ALGORITHM*

**MR. V. BADRI RAMA KRISHNAN**

*Assistant Professor* Department of Electrical & Electronics Engg. G.Narayanamma Institute of Technology and Science for Women, Hyderabad, IN

## **MPPT USING P AND O ALGORITHM**

Copyright© : Mr. V. Badri Rama Krishnan<br>Publishing Rights<sup>®</sup> : VSRD Academic Publishing : VSRD Academic Publishing *A Division of Visual Soft India Pvt. Ltd.*

## **ISBN-13: 978-93-91462-80-2 FIRST EDITION, JULY 2023, INDIA**

*Printed & Published by:* **VSRD Academic Publishing** (*A Division of Visual Soft India Pvt. Ltd.*)

**Disclaimer:** The author(s) / Editor(s) are solely responsible for the contents compiled in this book. The publishers or its staff do not take any responsibility for the same in any manner. Errors, if any, are purely unintentional and readers are requested to communicate such errors to the Author(s) or Editor(s) or Publishers to avoid discrepancies in future.

All rights reserved. No part of this publication may be reproduced, stored in a retrieval system or transmitted, in any form or by any means, electronic, mechanical, photocopying, recording or otherwise, without the prior permission of the Publishers & Author.

*Printed & Bound in India*

## **VSRD ACADEMIC PUBLISHING**

*A Division of Visual Soft India Pvt. Ltd.*

#### **REGISTERED OFFICE**

154, Tezab mill Campus, Anwarganj, KANPUR–208003 (UP) (IN) Mb:9899936803, Web: [www.vsrdpublishing.com,](http://www.vsrdpublishing.com,) Email: [vsrdpublishing@gmail.com](mailto:vsrdpublishing@gmail.com)

#### **MARKETING OFFICE**

340, FF, Adarsh Nagar, Oshiwara, Andheri(W), MUMBAI–400053 (MH) (IN) Mb:9956127040, Web: [www.vsrdpublishing.com,](http://www.vsrdpublishing.com,) Email: [vsrdpublishing@gmail.com](mailto:vsrdpublishing@gmail.com)

# **ABSTRACT**

Solar energy is most popular amongst the renewable energy sources. The reason being, the solar panels are modular in nature, has long life with non-moving parts and thetime for commissioning is less compared to other sources. Like other renewable energy sources it is intermittent in nature and the output power induced in the photovoltaic modulesis influenced by the intensity of solar radiation and temperature of solar cells. It is necessary to track the maximum power point of the input source. In this paper, a maximum power point tracker(MPPT) using perturb and observe algorithm is proposed to improve energy conversion efficiency with boost converter. The system is consisting of solar module, boost converter and resistive load simulated using MATLAB software.

# **CONTENTS**

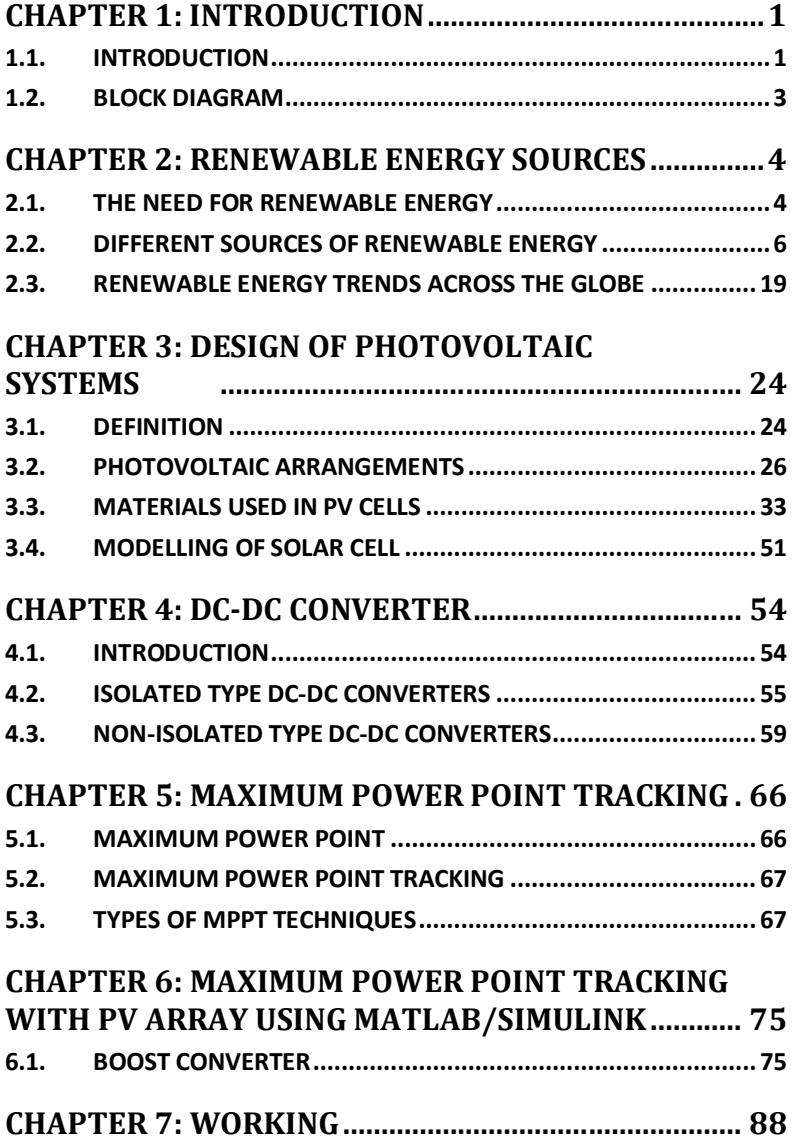

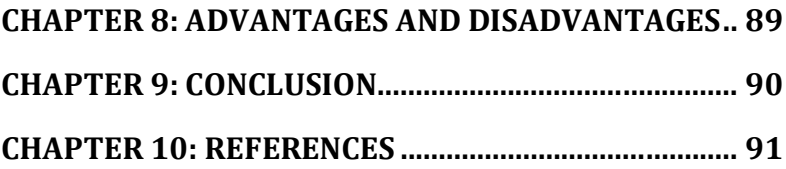